# Inhalt

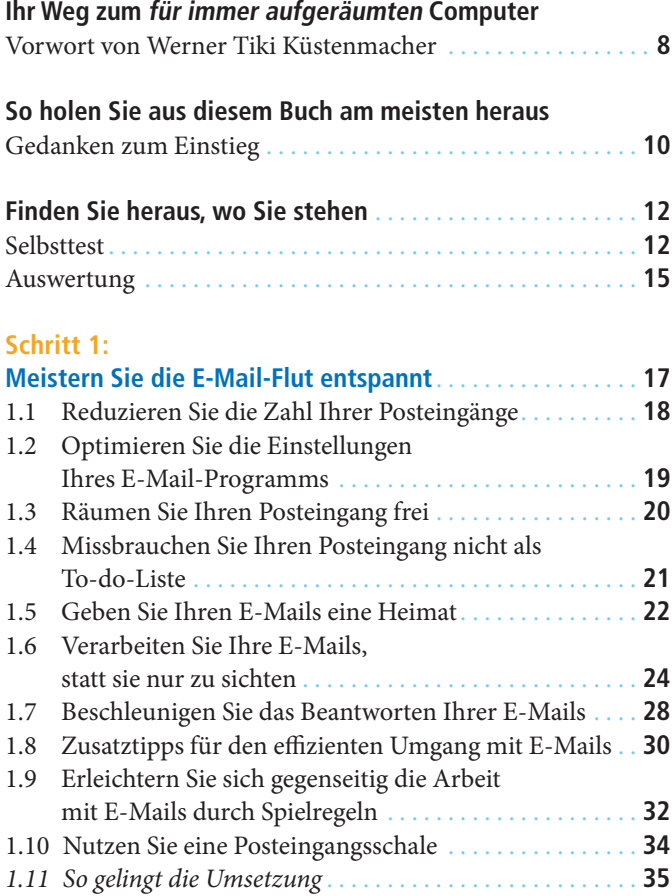

## **Schritt 2:**

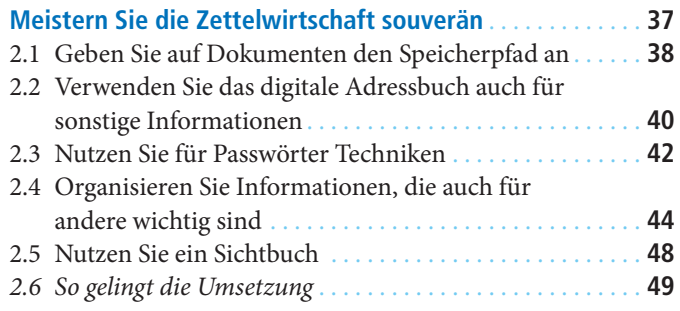

#### **Schritt 3:**

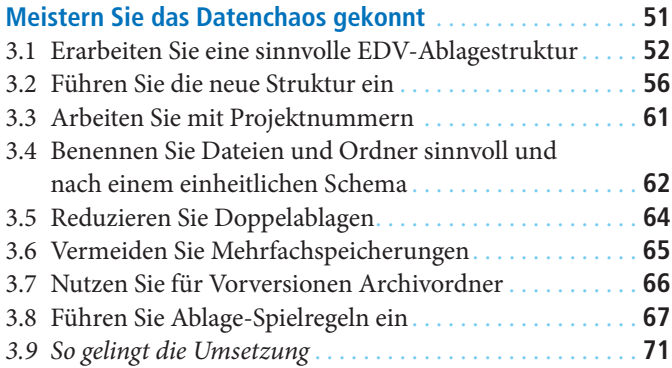

## **Schritt 4:**

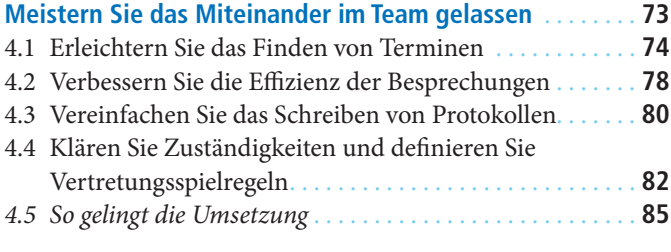

## **Schritt 5:**

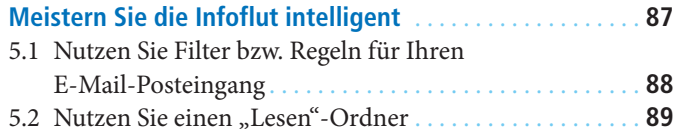

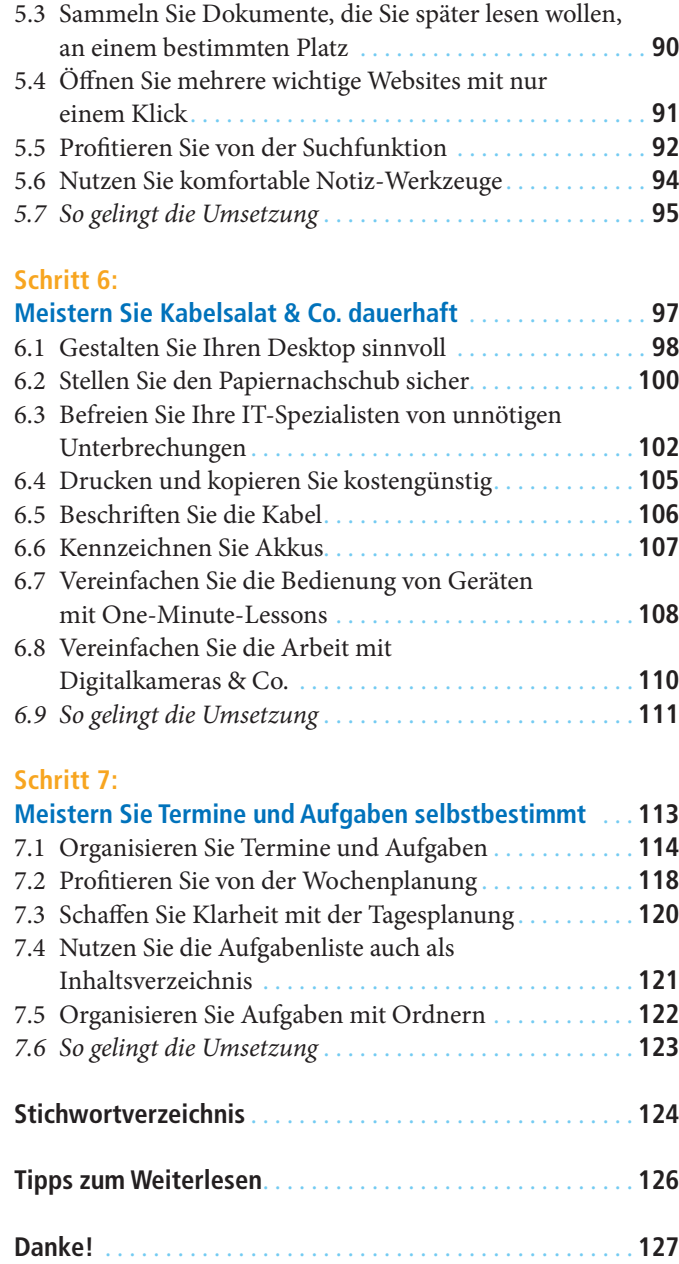